# IN1000 - uke 12

Eksamensøving

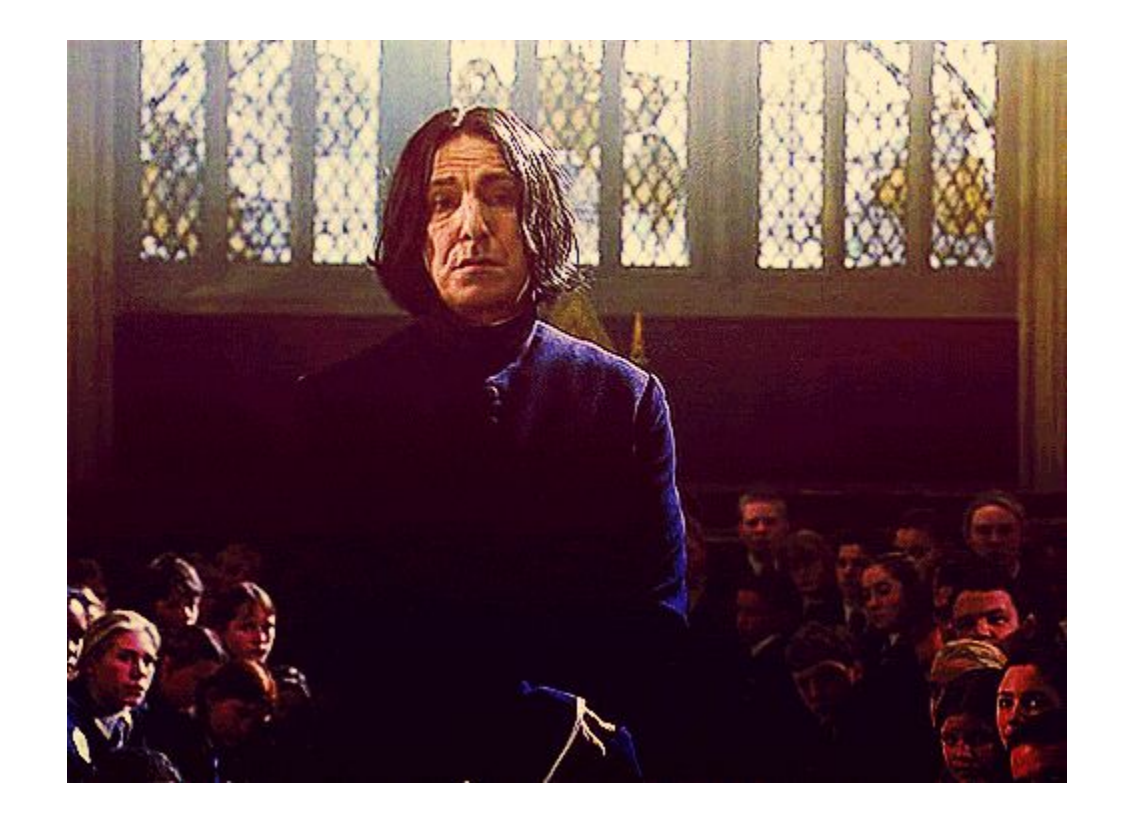

#### Hva skal du kunne?

Etter å ha tatt IN1000:

- forstår du prinsippene for objektorientert programmering og kan benytte disse til å skrive enklere objektorienterte programmer

- kan du programmere i programmeringsspråket Python og kan bruke dette til å løse mindre problemer ved hjelp av valg, løkker, funksjoner, lister, klasser og objekter

- kan du skrive oversiktlige og lesbare programmer er du i stand til å sette deg inn i andres programmer, finne eventuelle feil i dem og modifisere dem

#### Hva skal du kunne?

Etter å ha tatt IN1000:

- forstår du prinsippene for objektorientert programmering og kan benytte disse til å skrive enklere objektorienterte programmer - referansevariabler, tegne datastruktur

- kan du programmere i programmeringsspråket Python og kan bruke dette til å løse mindre problemer ved hjelp av valg (if/else), løkker (while/for/for-each), funksjoner (metoder/prosedyrer/funksjon), lister (ordbok/mengde/liste), klasser og objekter

- kan du skrive oversiktlige og lesbare programmer er du i stand til å sette deg inn i andres programmer, finne eventuelle feil i dem og modifisere dem

## Mine (personlige) tip n trix ;))

- Vær litt stressa så du får ting gjort.
- Vit hva du skal kunne !
- Mengdetren (!)
- Ta pauser.
- Kjenn dine kognitive begrensninger (OBSOBS: kognitiv overload).
- Finn dine feil og øv på de.
- Bruk venner.
- Skriv ut / skriv notater / løsningsforslag.
- Øv på hvordan du skal besvare eksamen.
- Gjør det enkelt for sensor <3

- —————————————

#### <https://trix.ifi.uio.no/>

<https://www.uio.no/studier/emner/matnat/ifi/IN1000/h18/eksamensoppgaver-og-losninger/>

**Devilry?**

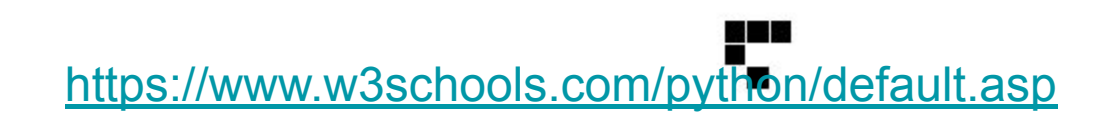

#### **PRØVEEKSAMEN 2016 - oppgave 7**

(mer komplekse system / langsvarsoppgave)

Herr Glum lager en julekalender til barna sine hvert år. Kalenderen inneholder en gave for hver dag i desember, frem til og med julaften 24.12. Det går på omgang mellom barna hvem som får lov å åpne dagens gave – når alle har åpnet en gave hver, er det førstemann sin tur igjen. Nå ønsker herr Glum seg et program som kan hjelpe ham med holde rede på hvilke barn som får hvilke gaver, og hvor mye gavene hvert barn får, har kostet.

Programmet skal kunne lese inn data om gavene fra en fil som herr Glum oppdaterer etter hvert som han handler inn gaver i tiden før desember. Filen inneholder 24 linjer, en for hver gave: På hver linje står først navnet på gaven (en tekststreng) avsluttet med komma, deretter prisen (et flyttall). Du skal skrive et program i Python som leser inn filen med alle gavene, og deretter hjelper Herr Glum med å holde orden på gavefordelingen.

#### **PRØVEEKSAMEN 2016 - oppgave 7**

(mer komplekse system / langsvarsoppgave)

Herr Glum lager en julekalender til barna sine hvert år. Kalenderen inneholder en gave for hver dag i desember, frem til og med julaften 24.12. Det går på omgang mellom barna hvem som får lov å åpne dagens gave – når alle har åpnet en gave hver, er det førstemann sin tur igjen. Nå ønsker herr Glum seg et program som kan hjelpe ham med holde rede på hvilke barn som får hvilke gaver, og hvor mye gavene hvert barn får, har kostet.

Programmet skal kunne lese inn data om gavene fra en fil som herr Glum oppdaterer etter hvert som han handler inn gaver i tiden før desember. Filen inneholder 24 linjer, en for hver gave: På hver linje står først navnet på gaven (en tekststreng) avsluttet med komma, deretter prisen (et flyttall). Du skal skrive et program i Python som leser inn filen med alle gavene, og deretter herr etter hvert som han manuer mur yard. I start først navnet på gaven<br>er 24 linjer, en for hver gave: På hver linje står først navnet på gaven<br>ststreng) avsluttet med komma, deretter prisen (et flyttall). Du skal<br>t progr

#### **PRØVEEKSAMEN 2016 - oppgave 7**

(mer komplekse system / langsvarsoppgave)

Herr Glum lager en julekalender til barna sine hvert år. Kalenderen inneholder en gave for hver dag i desember, frem til og med julaften 24.12. Det går på omgang mellom barna hvem som får lov å åpne dagens gave – når alle har åpnet en gave hver, er det førstemann sin tur igjen. Nå ønsker herr Glum seg et program som kan hjelpe ham med holde rede på hvilke barn som får hvilke gaver, og hvor mye gavene hvert barn får har kostet.

Programmet skal kunne lese inn data om gavene fra en fil som herr Glum oppdaterer etter hvert som han handler inn gaver i tiden før desember. Filen inneholder 24 linjer, en for hver gave: På hver linje står først navnet på gaven (en tekststreng) avsluttet med komma, deretter prisen (et flyttall). Du skal skrive et program i Python som leser inn filen med alle gavene, og deretter hjelper Herr Glum med å holde orden på gavefordelingen.

### Oppgave 7.1 - Gave

Skriv en klasse Gave med to instansvariabler som forteller hva som er i gaven (gavens navn), og hvor mye den har kostet. Klassen skal ha en konstruktør med parametere som angir verdier for instansvariablene. Foruten konstruktøren skal klassens grensesnitt omfatte tre metoder: En som returnerer gavepris; en som returnerer gavenavn; og en metode str som returnerer gavens navn og verdi som en lesbar String.

#### Oppgave 7.2 - Barn

Klassen Barn skal ha en datarepresentasjon for barnets navn, alle gavene barnet har åpnet, og totalverdien av gaver barnet har åpnet. Grensesnittet til klassen skal være en konstruktør med barnets navn som parameter, en metode som returnerer barnets navn, en metode som returnerer totalverdien av alle gaver barnet har mottatt, en metode *apneGave* som legger til en ny gave og oppdaterer totalverdien av gaver barnet har fått, og en metode *skrivBarn* som skriver ut på terminal barnets navn, en linje for hver av barnets gaver og til slutt totalverdien av barnets gaver. Skriv klassen Barn med alt innhold.

## Oppgave 7.3 - Julekalender

Vi skal utvide programmet med en klasse Julekalender med følgende metoder i grensesnittet:

- En konstruktør med parametere for
	- Navn på alle barna i familien
	- Navn på gavefilen der informasjon om gavene ligger lagret

Konstruktøren skal opprette objekter for alle barna i familien og opprette selve julekalenderen med gaver.

- En metode nyDag som åpner en ny gave og oppdaterer datastrukturen (inkludert hvilken dag og hvilket barn)
- En metode gaveOversikt som skriver en oversikt over barna, deres åpnede gaver og totalpris per barn på skjermen

For øvrig har klassen blant annet følgende private innhold:

- En metode lesGavefil som leser inn gaver med pris fra gavefilen. Filformatet er beskrevet ovenfor.
- En liste kalender med referanser til en gave for hver dag
- En liste apnere med referanser til hvert av barna i familien
- Et heltall nesteApner som holder rede på hvem sin tur det er til å åpne
- Et heltall dag som holder rede på hvilken dag som skal åpnes neste gang